**How to remove both program files of Adobe Photoshop**

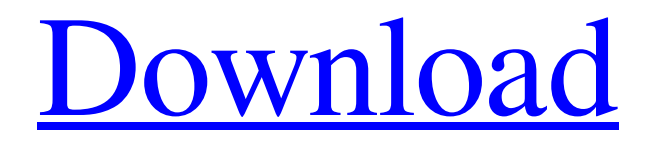

### **Can I Download A Photoshop (Final 2022)**

The Numbers Adobe Photoshop has been the industry standard image manipulation program for so long that its name has become a verb. It is common parlance to say that an image has been "photoshopped," or even just "shopped," meaning that it's been edited or manipulated. It uses a layer-based editing system that enables raster image creation and altering with multiple overlays that support transparency. Adobe promotes Photoshop as a tool for professionals. However, beginners can use Photoshop as well with many helpful tutorials on the market that train users in how to use Photoshop's various features. According to 1.2 million downloads per day, Photoshop has become the world's most popular post-production application. The last 30 days of 2017 saw Photoshop used on some 21 million sites, with a monthly average of more than 2.6 million customers, according to Adobe's own research. There's a large community of active users on YouTube and Google+ as well. "The Community" - by Jeremy Cowart One user named "The Community" is an expert in photo manipulation and regularly uploads tutorials and images. The community is not as large as Instagram, but for its size it has a wide range of skills and is worth a look to see how some of the most popular images are made. Pro Photographer - by Bob Weiss If you're looking for tips and guidance on Photoshop, this is a must-watch YouTube channel. Bob Weiss is a 20-year veteran of the industry, and he regularly uploads tips and advice to Photoshop users. Along with close-ups of the tools, you will also learn why certain tools are used as they are. It gives a little insight into the thinking of some of the best photographers in the world. Photoshop Guru - by Robert Bell If you're looking for advice on Adobe's mostused product, then this is the channel for you. Robert Bell is a professional photographer and managing director of Bell & Associates Photography. His channel regularly uploads guides, tutorials and tips on how to use Photoshop and other Adobe software. It's a good place to get some insight into what can be achieved with Photoshop. Photoshop Wars by Skepticguy Skepticguy is part of the YouTube channel that makes up "The Community." He uploads videos explaining the science and logic behind how things are done in Photoshop.

#### **Can I Download A Photoshop Crack+**

Download Adobe Photoshop Elements 2019 Download Adobe Photoshop Elements 2019 for Windows - 32-bit Download Adobe Photoshop Elements 2019 for Windows - 64-bit Download Adobe Photoshop Elements 2019 for Mac We are glad you downloaded Adobe Photoshop Elements, it has all the basic features we have listed below: Edit Photos Create New Images Retouch Images Manage Files and Folders Manage Photos Optimize Images for the Web Apply Artistic Effects Make Image Editable Crop Images Create GIFs Edit Video Liven GIFs Create Web Pics Make Audio CD Create Animation Create 3D Video Create Flash Animation Additional Features Create JPG/GIF, PNG, TIF, WMF and PDF files Paint with a Brush - many colors to choose from Edit Bitmaps, Text, and Shape Undo and Redo Sketch Add Layer Add a Spot Color Sort Layers Combine Layers Fill with a Gradient Blend Images Use an Eraser Adjust Brightness/Contrast Change Sharpness Filter Adjust Levels Apply Filter Colorize Image Apply Levels Apply Curves Adjust Hue/Saturation Adjust Luminance Apply Grayscale Check your Image for Errors Correct Exposure Correct White Balance Pan/Tilt/Zoom in/out Randomize Rotate/Flip Scale Image Sharpen Blur Sharpen - More Details Sharpen - Normal Drop Shadow Outer Glow Inner Glow Gradient Glow Emboss Emboss - More Details Rasterize Clone Unsharp Mask Smooth Image Pixelate Flood Dodge Burn Blend Hue/Saturation/Lightness Gradient Map Posterize Raytrace Montage Colorize Image

Photoshop Express Photoshop Elements is so simple and easy that anyone can enjoy using it, it will help you to create high quality photos, paintings, combine graphics, 05a79cecff

# **Can I Download A Photoshop [Mac/Win]**

Q: Select data from last 30 minutes from a timestamp I have a timestamp in DD/MM/YYYY hh:mm format. I want to extract records from last 30 minutes. Below is my sample code: with current\_period\_dt as ( select to\_date(end\_time,'dd/mm/yyyy hh24:mi') + interval '30' minute as current\_period\_dt from t) select \* from test1 t1 inner join current period dt t2 on t1.end time = t2.current period dt inner join t t3 on  $t1$ .end\_time =  $t3$ .start\_time inner join t  $t4$  on  $t1$ .end\_time =  $t4$ .start\_time I am getting following error: Error at Command Line : 1 Column : 8 Error report - SQL Error: ORA-00907: missing right parenthesis 00907. 00000 - "missing right parenthesis" \*Cause: \*Action: A: try this: with current\_period\_dt as ( select to date(end\_time,'dd/mm/yyyy hh24:mi') + interval '30' minute as current period dt from t ) select t1.\* from test1 t1 inner join current\_period\_dt t2

## **What's New in the Can I Download A Photoshop?**

Q: r - cumsum function without value breaks the code So, I am using r tapply function to apply function cumsum to specific columns of dataframe, but in some cases where the whole column has NA the code breaks. The issue is with column "P". df

## **System Requirements For Can I Download A Photoshop:**

OS: Windows XP Windows Vista Windows 7 Windows 8 Windows 8.1 Memory: 2 GB RAM 4 GB RAM Hard Disk: 2 GB space 8 GB space Processor: 2 GHz 3 GHz EPSON Stylus Series C6280 Overview EPSON Stylus C6280 scanner is designed for the users to easily perform the scanning operation of the documents, just by touching the surface of the document. It can work on the

#### Related links:

<https://awamagazine.info/advert/the-best-glitter-brushes-for-photoshop/> [https://molenbeekshopping.be/wp](https://molenbeekshopping.be/wp-content/uploads/2022/07/photoshop_studio_background_download.pdf)[content/uploads/2022/07/photoshop\\_studio\\_background\\_download.pdf](https://molenbeekshopping.be/wp-content/uploads/2022/07/photoshop_studio_background_download.pdf) <https://thebakersavenue.com/turbomnp-brushes-2/> <https://www.webcard.irish/photoshop-brushes-free-download/> <https://ak-asyl-mgh.de/advert/adobe-photoshop-cs5-extended-for-mac-free-download/> <http://twinmyclub.com/wp-content/uploads/2022/07/deltalli.pdf> <https://liquidonetransfer.com.mx/?p=30301> [https://rhea-recrutement.com/wp](https://rhea-recrutement.com/wp-content/uploads/2022/07/download_photoshop_pro_apk.pdf)[content/uploads/2022/07/download\\_photoshop\\_pro\\_apk.pdf](https://rhea-recrutement.com/wp-content/uploads/2022/07/download_photoshop_pro_apk.pdf) [https://www.myshareshow.com/upload/files/2022/07/pcZoxlokwcXKpKMVnR1u\\_01\\_8](https://www.myshareshow.com/upload/files/2022/07/pcZoxlokwcXKpKMVnR1u_01_80800def8ba47d3bf2da62833a62c29c_file.pdf) [0800def8ba47d3bf2da62833a62c29c\\_file.pdf](https://www.myshareshow.com/upload/files/2022/07/pcZoxlokwcXKpKMVnR1u_01_80800def8ba47d3bf2da62833a62c29c_file.pdf) [https://censorshipfree.net/upload/files/2022/07/37gwLh1uJa2Gx5BUFxdp\\_01\\_058a840](https://censorshipfree.net/upload/files/2022/07/37gwLh1uJa2Gx5BUFxdp_01_058a8405c77243ff45f9c713513c368b_file.pdf) [5c77243ff45f9c713513c368b\\_file.pdf](https://censorshipfree.net/upload/files/2022/07/37gwLh1uJa2Gx5BUFxdp_01_058a8405c77243ff45f9c713513c368b_file.pdf) <https://4w15.com/need-for-speed/> [https://www.apbara.be/index.php/advert/download-adobe-photoshop](https://www.apbara.be/index.php/advert/download-adobe-photoshop-profession-2015-32-bit/)[profession-2015-32-bit/](https://www.apbara.be/index.php/advert/download-adobe-photoshop-profession-2015-32-bit/) <https://allindiaherb.com/how-to-download-photoshop/> <http://buyzionpark.com/?p=25606> [http://barrillos.es/wp](http://barrillos.es/wp-content/uploads/2022/07/photoshop_kostenlos_download_windows_10.pdf)[content/uploads/2022/07/photoshop\\_kostenlos\\_download\\_windows\\_10.pdf](http://barrillos.es/wp-content/uploads/2022/07/photoshop_kostenlos_download_windows_10.pdf) <http://www.studiofratini.com/free-photoshop-cs5-brushes/> <http://cyclades.in/en/?p=80323> [https://securetranscriptsolutions.com/wp-content/uploads/2022/07/adobe\\_photoshop\\_lig](https://securetranscriptsolutions.com/wp-content/uploads/2022/07/adobe_photoshop_lightroom_53_free_download_get_into_pc.pdf) htroom 53 free download get into pc.pdf <https://giovanimaestri.com/2022/07/01/photoshop-cs6-free-download-full-version/> <https://roystonviele4632cj.wixsite.com/dimmidimpmel/post/apply-photoshop-gradients>